Компьютерные технологии в образовании… год спустя

### 08/15/2023 2

- Внедрение в процесс обучения интерактивных технологий, реализующих эффективную модель преподавания школьных предметов
- Интеграция в единую образовательную среду города, обеспечивающую гибкий и оперативный обмен информацией между различными уровнями участников образовательного процесса.

### Основные цели

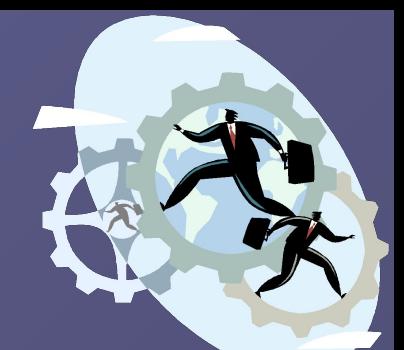

## Основные задачи на этот год в рамках МОУ СОШ №75

- Компьютерная грамотность участников процесса
- Модернизация технического парка
- Создание информационной базы системы
- Стимулирование активного использования средств системы.
- Методическое сопровождение.

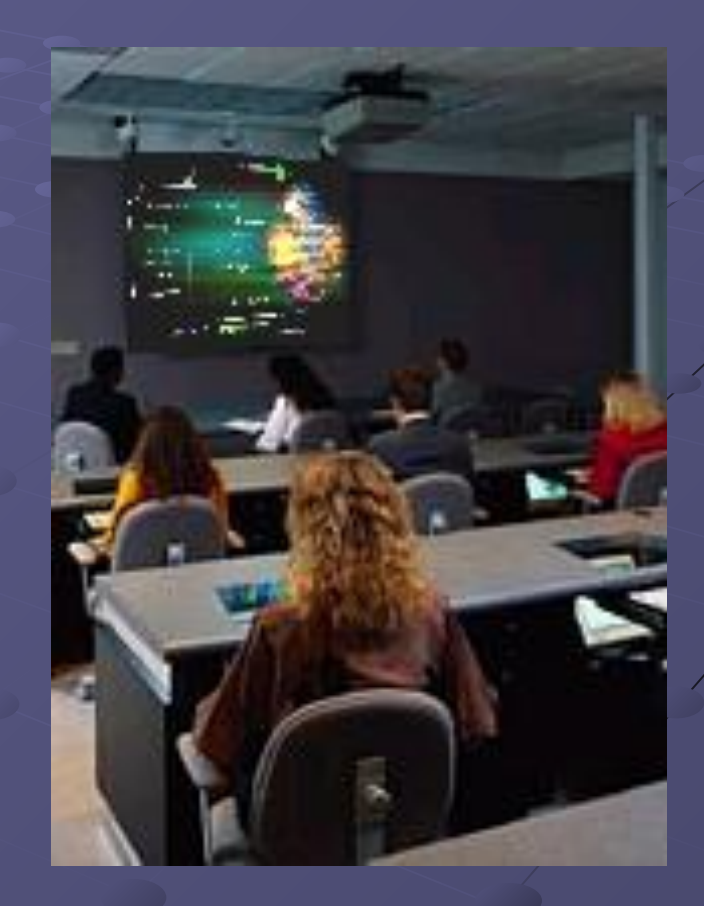

#### $\sqrt{08/15/2023}$

## Требуемые ресурсы

### • Технологические требования:

- Наличие внутригородской общеобразовательной локальной сети, желательно с выходом в интернет (единый сервер, каналы связи).
- Обновление школьного компьютерного парка, позволяющего в полной мере использовать возможности мультимедийных средств.
- Мультимедийные средства (проекторы, интерак панели, экраны и т.д.)
- Оборудование классов, конференц-залов. - Программное обеспечение функционирования системы.

#### 08/15/2023 4

### Что сделано на данном этапе

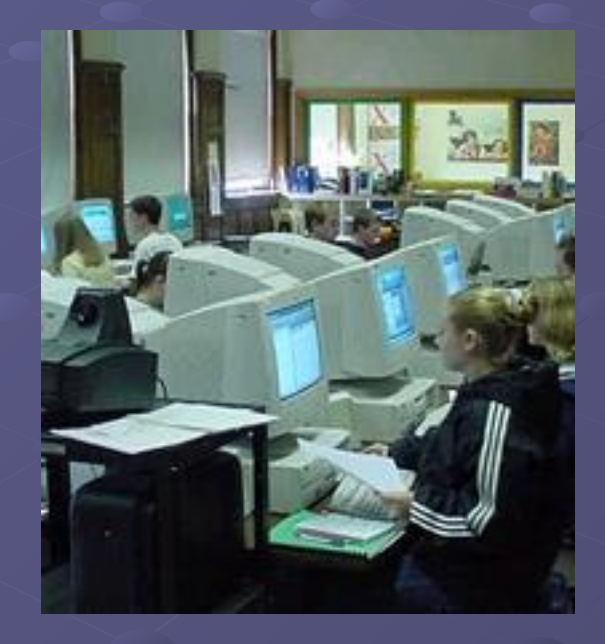

08/15/2023 5

## В области информатизации образования:

Сформирован отдельный информационный блок, состоящий из:

- вспомогательные помещения (серверная комната, лаборантская),
- кабинет информатики для младшей школы;
- кабинет информатики для средней школы;
- Новый компьютерный класс для старшей школы с выходом в Интернет;

## В области создания единой образовательной сети:

- Преобразован выделенный Интернет канал по высокоскоростным модемам с 56 Кбит/сек на 250 Кбит/сек (SHDSL-технология),
- Создан и зарегистрирован школьный Веб сервер с адресом: www.s75.ru;
- Функционирует внутренняя локальная сеть, обеспечивающая работу как учебного, так и административного блока.
- Согласована Администрации поселка с компанией «АртЭкс» прокладка оптоволоконной линии с выходом в Интернет к школьному зданию с установкой оконечного оборудования.

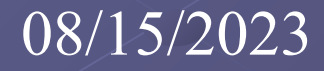

## В области внедрения интерактивных технологий:

- Подготовлен кабинет подготовки педагогического состава к урокам с использованием в учебном процессе интерактивных технологий (8 ед. компьютеров Пентиум 4 с выходом в Интернет) – современные компьютеры, купленные школой;
- Запущен в работу издательский центр (плоттер, компьютер, сканер),
- Интенсивно используется комплект: мультимедиа-проектор + переносной компьютер для организации интерактивных уроков,
- Приобретено оборудование для создания мультимедийного обучающего кабинета (сетевое, мультимедийный проектор),
- Выигран по конкурсу «Лучший учитель года» комплект: интерактивная доска + мультимедиа проектор,
- Проведен конкурс по приобретению оборудования для создания современного кабинета математики на средства выделенные областью победителю конкурса. Получена часть техники (переносной компьютер, мультимедийный проектор).

#### 08/15/2023 8

# Что предстоит еще сделать

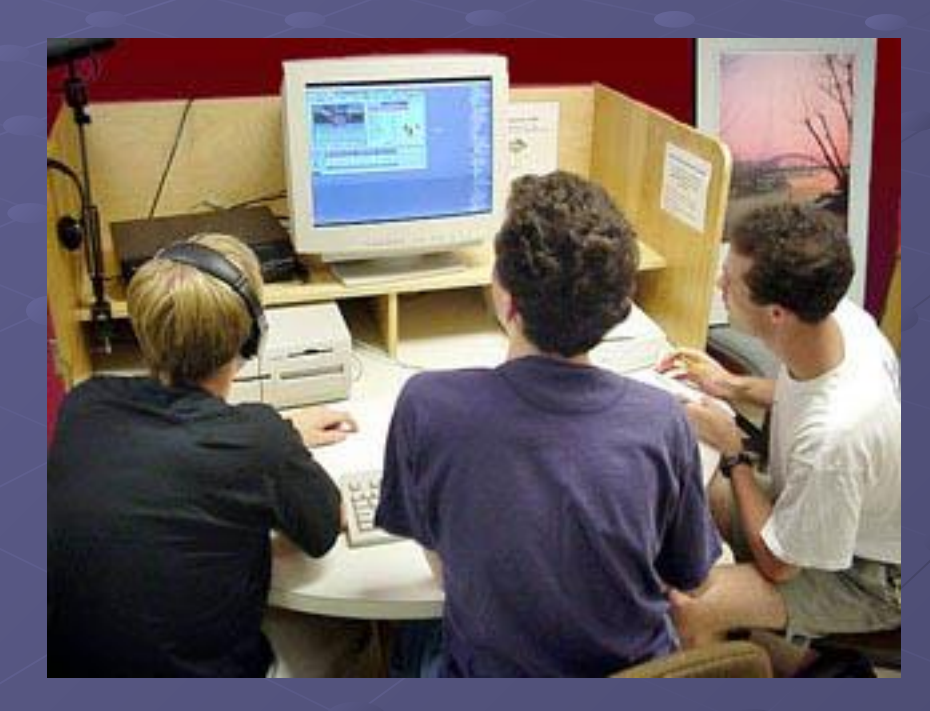

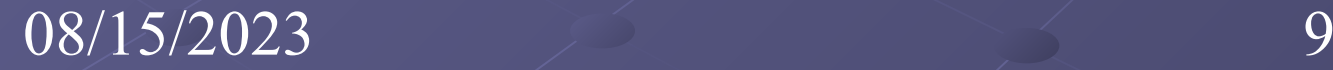

- Организовать достойный Интернет-канал;
- Создать образовательную мультимедиатеку;
- Полностью укомплектовать и запустить в учебную работу многофункциональную учебную аудиторию;
- Развести локальную сеть по блокам (начальный, средний) с возможностью последующего подключения в каждом кабинете;
- Организовать сертифицированные «Курсы новых технологий в образовании», которые будут призваны обучить преподавателей навыкам работы с мультимедийным оборудованием и его эффективному использованию в учебном процессе;
- Создать внутришкольную образовательную систему на базе «NEt -школы», обеспечивающую автоматизацию процессов управления и обучения.